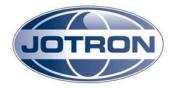

## To whom it may concern

Tjodalyng: 04.02.14

## TR-7750C power adjustment procedure:

The adjustment of the output power is described in the "Operators and Installation Manual", Chapter 5, Operating instructions. Below are extracts from the manual.

## 5.4.2 TX config group

SysOp access level. Refer to section 5.5.2 for details.

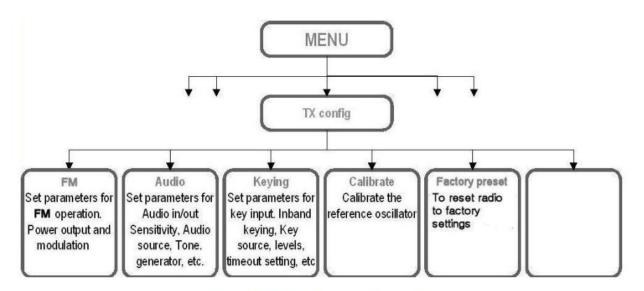

Figure 5.4-2, TX config group, transmitter

www.jotron.com

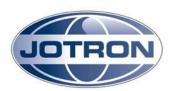

To adjust the power output, enter the "TX config" submenu and select "FM". Then select "Output power". The output power can then be adjusted from 30 to 47dBm in 1dB steps (1-50W).

## 5.5.2 TX config group

| Menu path:<br>TX config ► | Parameter    | Range                     | Default | Details                                                                                               |
|---------------------------|--------------|---------------------------|---------|----------------------------------------------------------------------------------------------------|
| FM                        | Output power | 30 – 47 dBm<br>1 dB steps | 47 dBm  | Set the output power for FM operation.  Max. level depends on radio model and is:  47 dBm for TA7650C |
| FM                        | Modulation   | Up to ±5kHz<br>deviation  | ±5kHz   | Set the deviation for FM operation.                                                                   |

Jotron AS